# Package 'palettesForR'

January 18, 2019

Type Package

Title GPL Palettes Copied from 'Gimp' and 'Inkscape'

Version 0.1.2

Maintainer Francois Rebaudo <francois.rebaudo@ird.fr>

#### URL <https://github.com/frareb/palettesForR>

Description A set of palettes imported from 'Gimp' distributed under GPL3 (<https://www.gimp.org/about/COPYING>), and 'Inkscape' distributed under GPL2 (<https://inkscape.org/about/license/>).

License GPL-2

LazyData TRUE

RoxygenNote 6.1.1

Suggests knitr, rmarkdown

NeedsCompilation no

Author Francois Rebaudo [aut, cre], Gimp [cph] (copyright holder for palettes imported from Gimp), Inkscape [cph] (copyright holder for palettes imported from Inkscape)

Repository CRAN

Date/Publication 2019-01-18 15:00:03 UTC

# R topics documented:

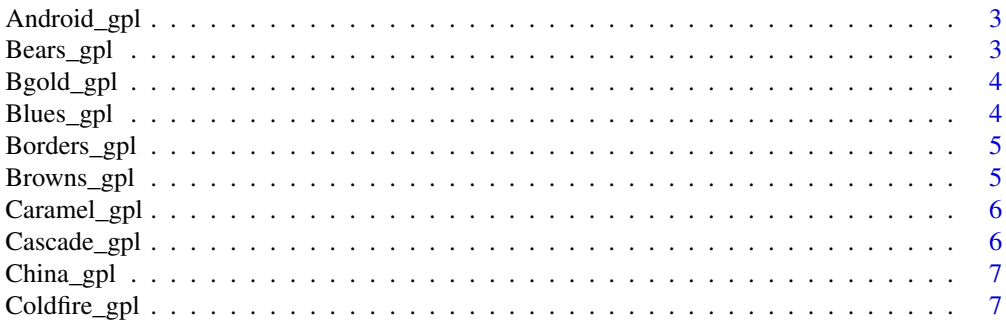

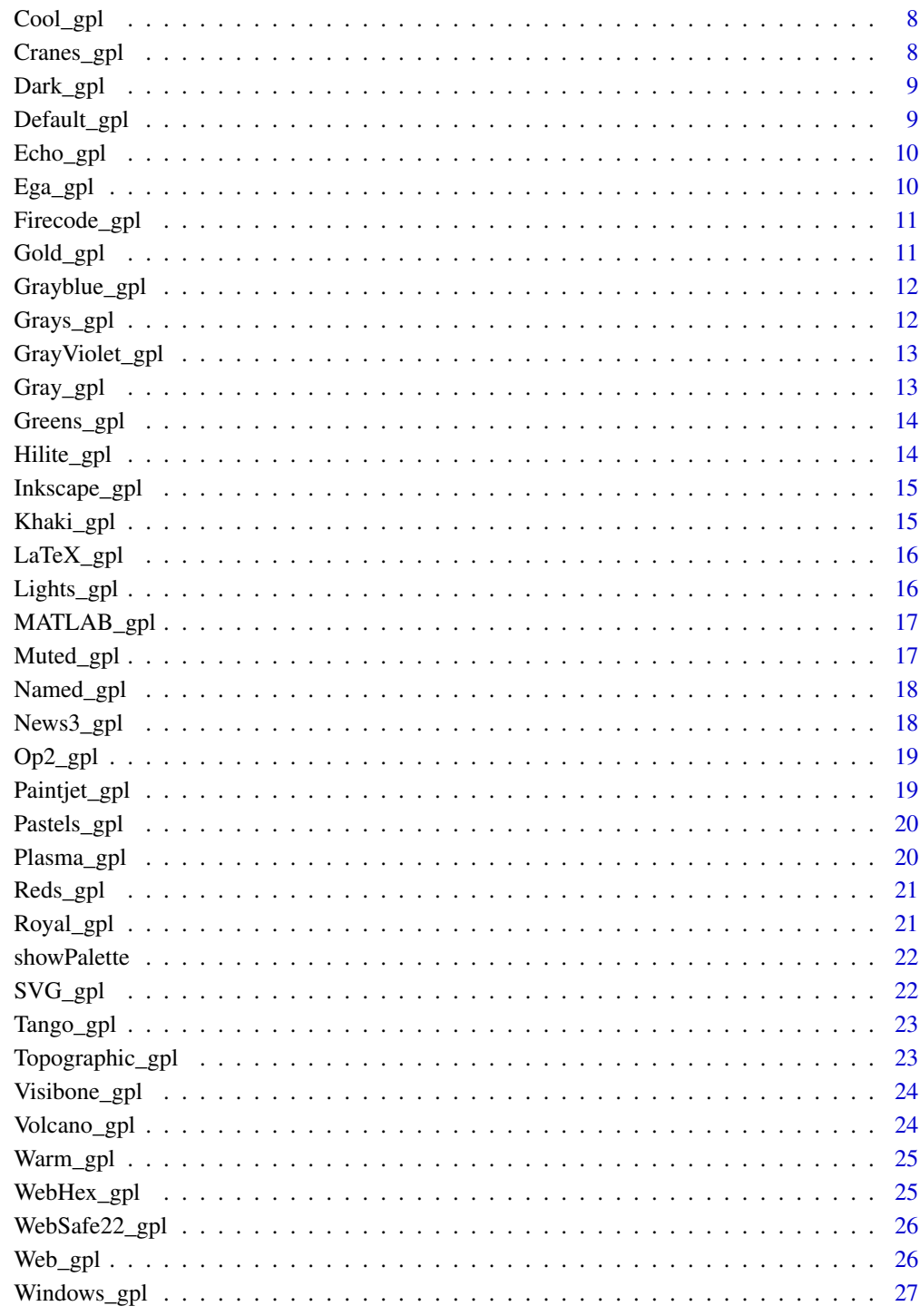

**Index** 

<span id="page-2-0"></span>

A palette in hexadecimal format extracted from the Gimp or Inkscape.

## Usage

Android\_gpl

## Format

A vector of length 15

#### Source

<https://inkscape.org> <https://www.gimp.org>

Bears\_gpl *Palette Bears\_gpl*

# Description

A palette in hexadecimal format extracted from the Gimp or Inkscape.

#### Usage

Bears\_gpl

# Format

A vector of length 256

# Source

<span id="page-3-0"></span>

A palette in hexadecimal format extracted from the Gimp or Inkscape.

## Usage

Bgold\_gpl

## Format

A vector of length 256

#### Source

<https://inkscape.org> <https://www.gimp.org>

Blues\_gpl *Palette Blues\_gpl*

# Description

A palette in hexadecimal format extracted from the Gimp or Inkscape.

#### Usage

Blues\_gpl

# Format

A vector of length 256

# Source

<span id="page-4-0"></span>

A palette in hexadecimal format extracted from the Gimp or Inkscape.

## Usage

Borders\_gpl

## Format

A vector of length 256

#### Source

<https://inkscape.org> <https://www.gimp.org>

Browns\_gpl *Palette Browns\_gpl*

# Description

A palette in hexadecimal format extracted from the Gimp or Inkscape.

#### Usage

Browns\_gpl

# Format

A vector of length 22

# Source

<span id="page-5-0"></span>

A palette in hexadecimal format extracted from the Gimp or Inkscape.

## Usage

Caramel\_gpl

## Format

A vector of length 256

#### Source

<https://inkscape.org> <https://www.gimp.org>

Cascade\_gpl *Palette Cascade\_gpl*

# Description

A palette in hexadecimal format extracted from the Gimp or Inkscape.

#### Usage

Cascade\_gpl

# Format

A vector of length 256

# Source

<span id="page-6-0"></span>

A palette in hexadecimal format extracted from the Gimp or Inkscape.

## Usage

China\_gpl

# Format

A vector of length 256

#### Source

<https://inkscape.org> <https://www.gimp.org>

Coldfire\_gpl *Palette Coldfire\_gpl*

# Description

A palette in hexadecimal format extracted from the Gimp or Inkscape.

#### Usage

Coldfire\_gpl

# Format

A vector of length 256

# Source

<span id="page-7-0"></span>

A palette in hexadecimal format extracted from the Gimp or Inkscape.

## Usage

Cool\_gpl

## Format

A vector of length 8

#### Source

<https://inkscape.org> <https://www.gimp.org>

Cranes\_gpl *Palette Cranes\_gpl*

# Description

A palette in hexadecimal format extracted from the Gimp or Inkscape.

#### Usage

Cranes\_gpl

# Format

A vector of length 256

# Source

<span id="page-8-0"></span>

A palette in hexadecimal format extracted from the Gimp or Inkscape.

## Usage

Dark\_gpl

# Format

A vector of length 256

## Source

<https://inkscape.org> <https://www.gimp.org>

Default\_gpl *Palette Default\_gpl*

# Description

A palette in hexadecimal format extracted from the Gimp or Inkscape.

#### Usage

Default\_gpl

# Format

A vector of length 23

# Source

<span id="page-9-0"></span>

A palette in hexadecimal format extracted from the Gimp or Inkscape.

## Usage

Echo\_gpl

## Format

A vector of length 27

## Source

<https://inkscape.org> <https://www.gimp.org>

Ega\_gpl *Palette Ega\_gpl*

# Description

A palette in hexadecimal format extracted from the Gimp or Inkscape.

## Usage

Ega\_gpl

# Format

A vector of length 240

# Source

<span id="page-10-0"></span>

A palette in hexadecimal format extracted from the Gimp or Inkscape.

## Usage

Firecode\_gpl

## Format

A vector of length 256

#### Source

<https://inkscape.org> <https://www.gimp.org>

Gold\_gpl *Palette Gold\_gpl*

# Description

A palette in hexadecimal format extracted from the Gimp or Inkscape.

#### Usage

Gold\_gpl

# Format

A vector of length 102

# Source

<span id="page-11-0"></span>

A palette in hexadecimal format extracted from the Gimp or Inkscape.

## Usage

Grayblue\_gpl

## Format

A vector of length 256

## Source

<https://inkscape.org> <https://www.gimp.org>

Grays\_gpl *Palette Grays\_gpl*

# Description

A palette in hexadecimal format extracted from the Gimp or Inkscape.

## Usage

Grays\_gpl

# Format

A vector of length 31

# Source

<span id="page-12-0"></span>GrayViolet\_gpl *Palette GrayViolet\_gpl*

## Description

A palette in hexadecimal format extracted from the Gimp or Inkscape.

## Usage

GrayViolet\_gpl

## Format

A vector of length 256

#### Source

<https://inkscape.org> <https://www.gimp.org>

Gray\_gpl *Palette Gray\_gpl*

# Description

A palette in hexadecimal format extracted from the Gimp or Inkscape.

## Usage

Gray\_gpl

# Format

A vector of length 256

# Source

<span id="page-13-0"></span>

A palette in hexadecimal format extracted from the Gimp or Inkscape.

## Usage

Greens\_gpl

## Format

A vector of length 256

#### Source

<https://inkscape.org> <https://www.gimp.org>

Hilite\_gpl *Palette Hilite\_gpl*

# Description

A palette in hexadecimal format extracted from the Gimp or Inkscape.

#### Usage

Hilite\_gpl

# Format

A vector of length 170

# Source

<span id="page-14-0"></span>

A palette in hexadecimal format extracted from the Gimp or Inkscape.

## Usage

Inkscape\_gpl

## Format

A vector of length 431

#### Source

<https://inkscape.org> <https://www.gimp.org>

Khaki\_gpl *Palette Khaki\_gpl*

# Description

A palette in hexadecimal format extracted from the Gimp or Inkscape.

#### Usage

Khaki\_gpl

# Format

A vector of length 156

# Source

<span id="page-15-0"></span>

A palette in hexadecimal format extracted from the Gimp or Inkscape.

## Usage

LaTeX\_gpl

## Format

A vector of length 136

## Source

<https://inkscape.org> <https://www.gimp.org>

Lights\_gpl *Palette Lights\_gpl*

# Description

A palette in hexadecimal format extracted from the Gimp or Inkscape.

## Usage

Lights\_gpl

# Format

A vector of length 25

# Source

<span id="page-16-0"></span>

A palette in hexadecimal format extracted from the Gimp or Inkscape.

## Usage

MATLAB\_gpl

## Format

A vector of length 73

#### Source

<https://inkscape.org> <https://www.gimp.org>

Muted\_gpl *Palette Muted\_gpl*

# Description

A palette in hexadecimal format extracted from the Gimp or Inkscape.

#### Usage

Muted\_gpl

# Format

A vector of length 78

# Source

<span id="page-17-0"></span>

A palette in hexadecimal format extracted from the Gimp or Inkscape.

## Usage

Named\_gpl

## Format

A vector of length 448

#### Source

<https://inkscape.org> <https://www.gimp.org>

News3\_gpl *Palette News3\_gpl*

# Description

A palette in hexadecimal format extracted from the Gimp or Inkscape.

#### Usage

News3\_gpl

# Format

A vector of length 256

# Source

<span id="page-18-0"></span>

A palette in hexadecimal format extracted from the Gimp or Inkscape.

## Usage

Op2\_gpl

# Format

A vector of length 256

## Source

<https://inkscape.org> <https://www.gimp.org>

Paintjet\_gpl *Palette Paintjet\_gpl*

# Description

A palette in hexadecimal format extracted from the Gimp or Inkscape.

## Usage

Paintjet\_gpl

# Format

A vector of length 16

# Source

<span id="page-19-0"></span>

A palette in hexadecimal format extracted from the Gimp or Inkscape.

## Usage

Pastels\_gpl

## Format

A vector of length 18

#### Source

<https://inkscape.org> <https://www.gimp.org>

Plasma\_gpl *Palette Plasma\_gpl*

# Description

A palette in hexadecimal format extracted from the Gimp or Inkscape.

#### Usage

Plasma\_gpl

# Format

A vector of length 256

# Source

<span id="page-20-0"></span>

A palette in hexadecimal format extracted from the Gimp or Inkscape.

## Usage

Reds\_gpl

# Format

A vector of length 177

## Source

<https://inkscape.org> <https://www.gimp.org>

Royal\_gpl *Palette Royal\_gpl*

# Description

A palette in hexadecimal format extracted from the Gimp or Inkscape.

## Usage

Royal\_gpl

# Format

A vector of length 222

# Source

<span id="page-21-0"></span>showPalette *Show a palette.*

## Description

Show a palette.

## Usage

showPalette(myPal)

## Arguments

myPal The palette name.

## Details

Adapted from http://www.r-graph-gallery.com/42-colors-names/

## Examples

```
data(Caramel_gpl)
showPalette(myPal = Caramel_gpl)
```
SVG\_gpl *Palette SVG\_gpl*

# Description

A palette in hexadecimal format extracted from the Gimp or Inkscape.

#### Usage

SVG\_gpl

## Format

A vector of length 139

#### Source

<span id="page-22-0"></span>

A palette in hexadecimal format extracted from the Gimp or Inkscape.

## Usage

Tango\_gpl

# Format

A vector of length 29

## Source

<https://inkscape.org> <https://www.gimp.org>

Topographic\_gpl *Palette Topographic\_gpl*

# Description

A palette in hexadecimal format extracted from the Gimp or Inkscape.

## Usage

Topographic\_gpl

# Format

A vector of length 191

# Source

<span id="page-23-0"></span>

A palette in hexadecimal format extracted from the Gimp or Inkscape.

## Usage

Visibone\_gpl

## Format

A vector of length 336

#### Source

<https://inkscape.org> <https://www.gimp.org>

Volcano\_gpl *Palette Volcano\_gpl*

# Description

A palette in hexadecimal format extracted from the Gimp or Inkscape.

#### Usage

Volcano\_gpl

# Format

A vector of length 256

# Source

<span id="page-24-0"></span>

A palette in hexadecimal format extracted from the Gimp or Inkscape.

## Usage

Warm\_gpl

## Format

A vector of length 7

#### Source

<https://inkscape.org> <https://www.gimp.org>

WebHex\_gpl *Palette WebHex\_gpl*

# Description

A palette in hexadecimal format extracted from the Gimp or Inkscape.

#### Usage

WebHex\_gpl

# Format

A vector of length 216

# Source

<span id="page-25-0"></span>

A palette in hexadecimal format extracted from the Gimp or Inkscape.

## Usage

WebSafe22\_gpl

## Format

A vector of length 22

#### Source

<https://inkscape.org> <https://www.gimp.org>

Web\_gpl *Palette Web\_gpl*

# Description

A palette in hexadecimal format extracted from the Gimp or Inkscape.

#### Usage

Web\_gpl

# Format

A vector of length 216

# Source

<span id="page-26-0"></span>

A palette in hexadecimal format extracted from the Gimp or Inkscape.

## Usage

Windows\_gpl

## Format

A vector of length 31

## Source

# <span id="page-27-0"></span>Index

∗Topic palette. Android\_gpl, [3](#page-2-0) Bears\_gpl, [3](#page-2-0) Bgold\_gpl,[4](#page-3-0) Blues\_gpl,[4](#page-3-0) Borders\_gpl,<mark>[5](#page-4-0)</mark> Browns\_gpl, [5](#page-4-0) Caramel\_gpl, [6](#page-5-0) Cascade\_gpl, [6](#page-5-0) China\_gpl, [7](#page-6-0) Coldfire\_gpl , [7](#page-6-0) Cool\_gpl, [8](#page-7-0) Cranes\_gpl, [8](#page-7-0) Dark\_gpl , [9](#page-8-0) Default\_gpl , [9](#page-8-0) Echo\_gpl, [10](#page-9-0) Ega\_gpl, [10](#page-9-0) Firecode\_gpl , [11](#page-10-0) Gold\_gpl , [11](#page-10-0) Gray\_gpl , [13](#page-12-0) Grayblue\_gpl, [12](#page-11-0) Grays\_gpl , [12](#page-11-0) GrayViolet\_gpl , [13](#page-12-0) Greens\_gpl , [14](#page-13-0) Hilite\_gpl , [14](#page-13-0) Inkscape\_gpl , [15](#page-14-0) Khaki\_gpl, [15](#page-14-0) LaTeX\_gpl, [16](#page-15-0) Lights\_gpl, [16](#page-15-0) MATLAB\_gp1, [17](#page-16-0) Muted\_gpl , [17](#page-16-0) Named\_gpl, [18](#page-17-0) News3\_gpl , [18](#page-17-0) Op2\_gpl , [19](#page-18-0) Paintjet\_gpl , [19](#page-18-0) Pastels\_gpl, [20](#page-19-0) Plasma\_gpl, [20](#page-19-0) Reds\_gpl , [21](#page-20-0) Royal\_gpl , [21](#page-20-0)

SVG\_gpl , [22](#page-21-0) Tango\_gpl, [23](#page-22-0) Topographic\_gpl , [23](#page-22-0) Visibone\_gpl, [24](#page-23-0) Volcano\_gpl, [24](#page-23-0) Warm\_gpl, [25](#page-24-0) Web\_gpl, [26](#page-25-0) WebHex\_gpl , [25](#page-24-0) WebSafe22\_gpl , [26](#page-25-0) Windows\_gpl, [27](#page-26-0) Android\_gpl, [3](#page-2-0) Bears\_gpl, [3](#page-2-0) Bgold\_gpl , [4](#page-3-0) Blues\_gpl , [4](#page-3-0) Borders\_gpl, <mark>[5](#page-4-0)</mark> Browns\_gpl,<mark>[5](#page-4-0)</mark> Caramel\_gpl, <mark>[6](#page-5-0)</mark> Cascade\_gpl, <mark>[6](#page-5-0)</mark> China\_gpl,[7](#page-6-0) Coldfire\_gpl , [7](#page-6-0) Cool\_gpl, [8](#page-7-0) Cranes\_gpl, [8](#page-7-0) Dark\_gpl , [9](#page-8-0) Default\_gpl , [9](#page-8-0) Echo\_gpl, [10](#page-9-0) Ega\_gpl, [10](#page-9-0) Firecode\_gpl , [11](#page-10-0) Gold\_gpl , [11](#page-10-0) Gray\_gpl, [13](#page-12-0) Grayblue\_gpl , [12](#page-11-0) Grays\_gpl, [12](#page-11-0) GrayViolet\_gpl , [13](#page-12-0) Greens\_gpl , [14](#page-13-0)

#### INDEX 29

Hilite\_gpl , [14](#page-13-0) Inkscape\_gpl , [15](#page-14-0) Khaki\_gpl, [15](#page-14-0) LaTeX\_gpl, [16](#page-15-0) Lights\_gpl, [16](#page-15-0) MATLAB\_gpl, [17](#page-16-0) Muted\_gpl, [17](#page-16-0) Named\_gpl, [18](#page-17-0) News3\_gpl, [18](#page-17-0) Op2\_gpl , [19](#page-18-0) Paintjet\_gpl , [19](#page-18-0) Pastels\_gpl, [20](#page-19-0) Plasma\_gpl,[20](#page-19-0) Reds\_gpl , [21](#page-20-0) Royal\_gpl , [21](#page-20-0) showPalette, [22](#page-21-0) SVG\_gpl , [22](#page-21-0) Tango\_gpl, [23](#page-22-0) Topographic\_gpl , [23](#page-22-0) Visibone\_gpl, [24](#page-23-0) Volcano\_gpl, [24](#page-23-0) Warm\_gpl , [25](#page-24-0) Web\_gpl , [26](#page-25-0) WebHex\_gpl, [25](#page-24-0) WebSafe22\_gpl, [26](#page-25-0) Windows\_gpl, [27](#page-26-0)